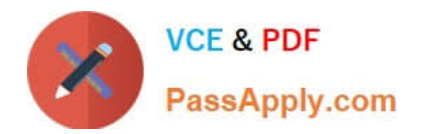

# **1Z0-961Q&As**

Oracle Financials Cloud: Payables 2017 Implementation Essentials

# **Pass Oracle 1Z0-961 Exam with 100% Guarantee**

Free Download Real Questions & Answers **PDF** and **VCE** file from:

**https://www.passapply.com/1z0-961.html**

100% Passing Guarantee 100% Money Back Assurance

Following Questions and Answers are all new published by Oracle Official Exam Center

**C** Instant Download After Purchase **83 100% Money Back Guarantee** 

- 
- 365 Days Free Update
- 800,000+ Satisfied Customers

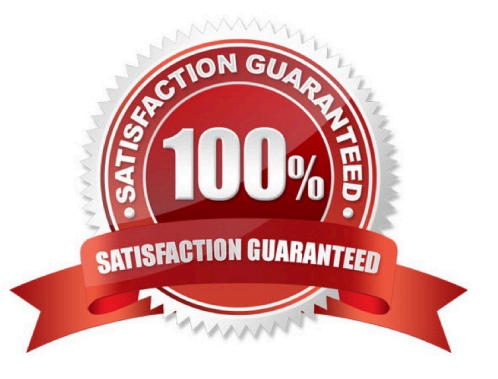

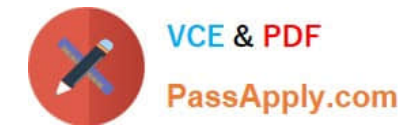

#### **QUESTION 1**

Which two statements are true about processing corporate card expenses?

- A. Conversion rate defaults are applicable to corporate card expenses, just as they are applicable to cash expenses.
- B. You can process payment for credit card using Electronic funds transfer, check, or wire.
- C. Usage policy for expense category tolerances does not apply to credit card expenses.
- D. Conversion rate defaults apply only to cash expenses, not to corporate card expenses.
- E. Card transactions will be paid directly from Expenses Cloud.

Correct Answer: CD

#### **QUESTION 2**

Select three reasons why you cannot close your Payables period.

- A. suppliers on payment holds
- B. bills payable requiring maturity
- C. unapplied prepayments
- D. open intercompany transactions
- E. unaccounted invoices and payments

Correct Answer: ABE

#### **QUESTION 3**

An invoice for \$200 USD and a credit memo for \$225 USD are due for payment and the "Apply credits up

to zero amount" option is enabled for the payment process request.

Which statement is correct?

A. The payment process request applies \$200 USD of the credit memo to the invoice, leaving a remaining credit of \$25 USD, and creates apayment for \$0 USD.

B. The payment process request doesn\\'t select the invoice or credit memo for payment because the credit reduces the payment to - \$25 USD, which is below zero.

C. The payment process request creates a refund for \$225 USD and leaves the invoice unpaid.

D. The payment process request pays only \$200 USD alone.

Correct Answer: D

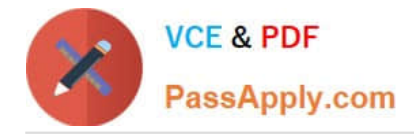

## **QUESTION 4**

A. Void the payment, which debits cash and credits the liability, and then issue a credit memo, which debits the liability and credits the expense.

B. Issue a credit memo, which will debit the liability and credit the expense.

C. Cancel the invoice, which debits the liability and credits the expense.

D. Void the payment, which debits cash and credits the liability, and then cancel the invoice, which debits the liability and credits the expense.

Correct Answer: D

### **QUESTION 5**

Which method can you use to route payment approval rules?

- A. Serial and FYI (For Your Information)
- B. Approval Groups
- C. Both Parallel and Sequential
- D. Sequential
- E. Parallel
- Correct Answer: B

[1Z0-961 PDF Dumps](https://www.passapply.com/1z0-961.html) [1Z0-961 Study Guide](https://www.passapply.com/1z0-961.html) [1Z0-961 Exam Questions](https://www.passapply.com/1z0-961.html)